<span id="page-0-0"></span>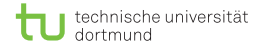

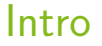

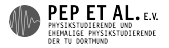

## Toolbox Workshop

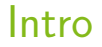

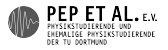

### <span id="page-1-0"></span>Ziele

#### Auf das Praktikum vorbereiten

- Daten auswerten
- **Plotten**
- Fehlerrechnung
- Fähigkeiten erlernen, die man als Wissenschaftler haben sollte
	- Konkrete Probleme durch Programmierung lösen
	- Wiederholte Abläufe automatisieren
	- Versionskontrolle: Wieso? und Wie?
	- Kommandozeile
- **Verwenden von Dokumentation**
- Was sind die Standardwerkzeuge?
- **Von Anfang an: Best Practices**

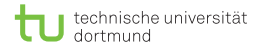

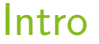

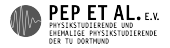

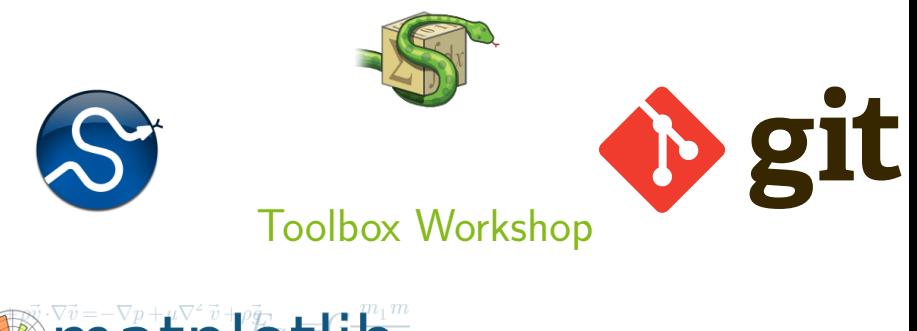

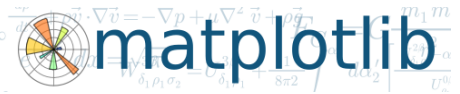

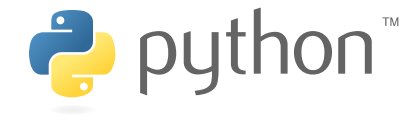

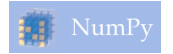

<span id="page-3-0"></span>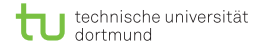

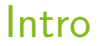

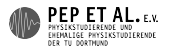

# Umfrage

[PeP et al. Toolbox,](http://toolbox.pep-dortmund.de/) 2014 **[Umfrage](#page-3-0)** 4

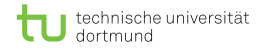

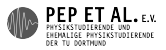

#### Betriebssystem

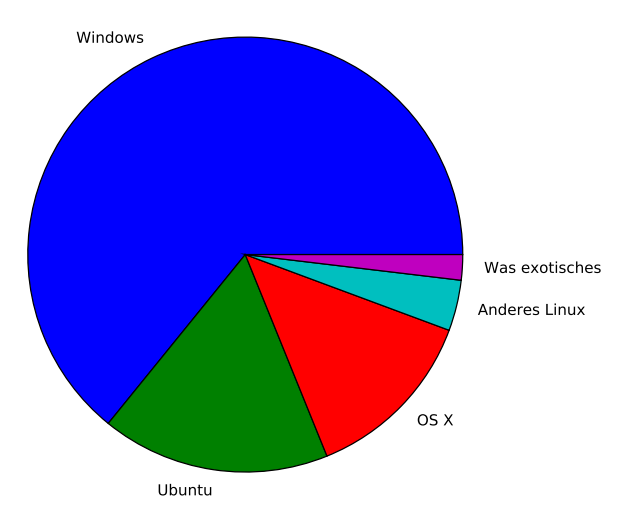

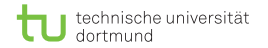

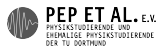

### Programmierkenntnisse

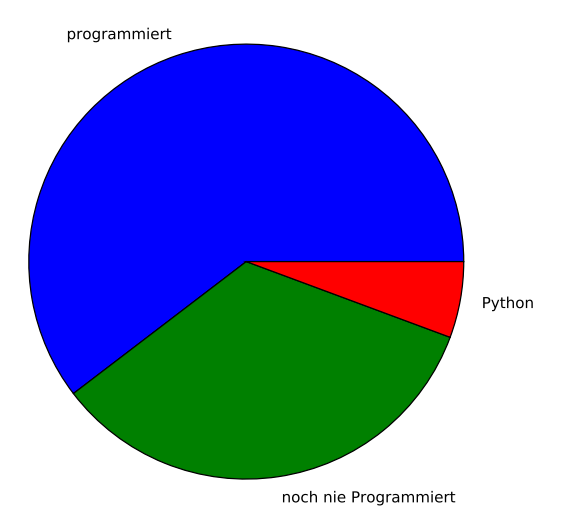

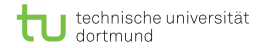

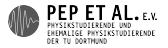

#### Interessen

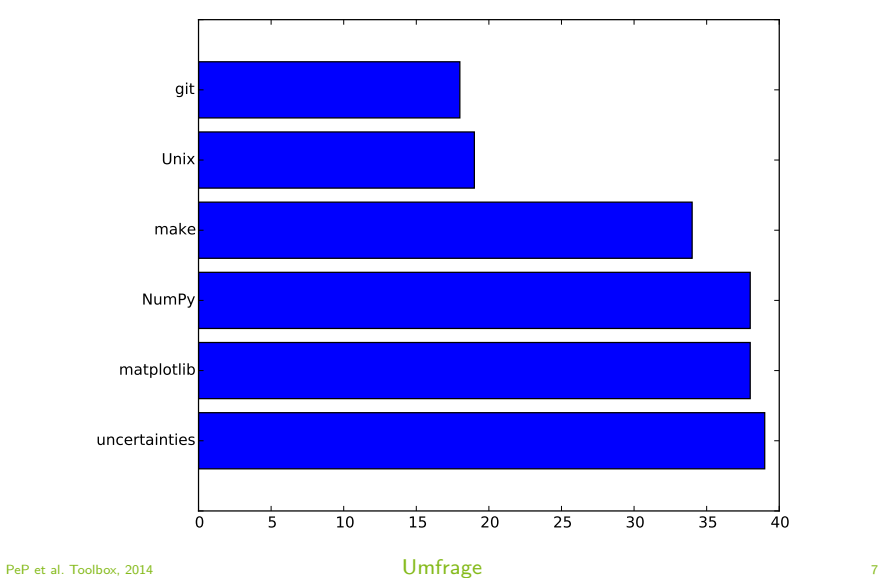

<span id="page-7-0"></span>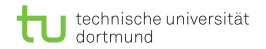

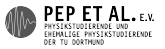

### Ablauf

Montag Programmieren und Auswerten mit Python ■ Python **NumPy, SciPy** Dienstag Erstellen von Plots und Fehlerrechnung **n**atplotlib **uncertainties** Mittwoch Kommandozeile und Automatisierung Unix make Donnerstag Versionskontrolle ■ git Freitag Ausführliche Übungen

<span id="page-8-0"></span>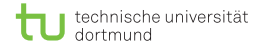

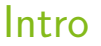

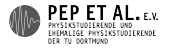

# And now for something completely different…

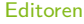

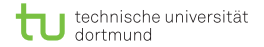

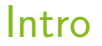

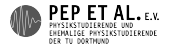

### **Texteditoren**

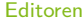

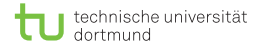

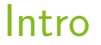

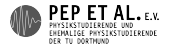

## Was haben die mit diesem Kurs zu tun?

[PeP et al. Toolbox,](http://toolbox.pep-dortmund.de/) 2014 **[Editoren](#page-8-0)** 11

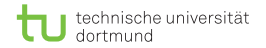

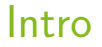

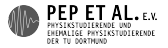

#### **Texteditoren**

Ein guter Editor begleitet einen durch das Leben.

Er wird Teil von einem, und wird ohne Gedanken gesteuert.

Man verbringt den Großteil der Arbeitszeit im Editor.

Man spart auf lange (und mittlere) Sicht unglaublich viel Zeit.

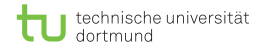

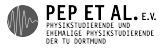

#### Vim und Emacs

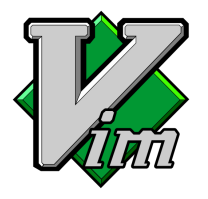

- Moden-basiert
- erweiterbar  $\blacksquare$
- Unix-Philosophie  $\mathbf{r}$
- auf jedem System vorhanden

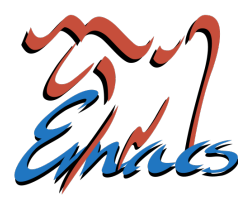

- unglaublich erweiterbar
- enthält Mailprogramm  $\mathcal{L}^{\mathcal{L}}$
- Modifier-Tasten ÷
- **E** "Ein tolles Betriebssystem, dem nur ein guter Editor fehlt."

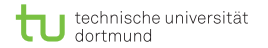

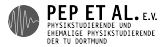

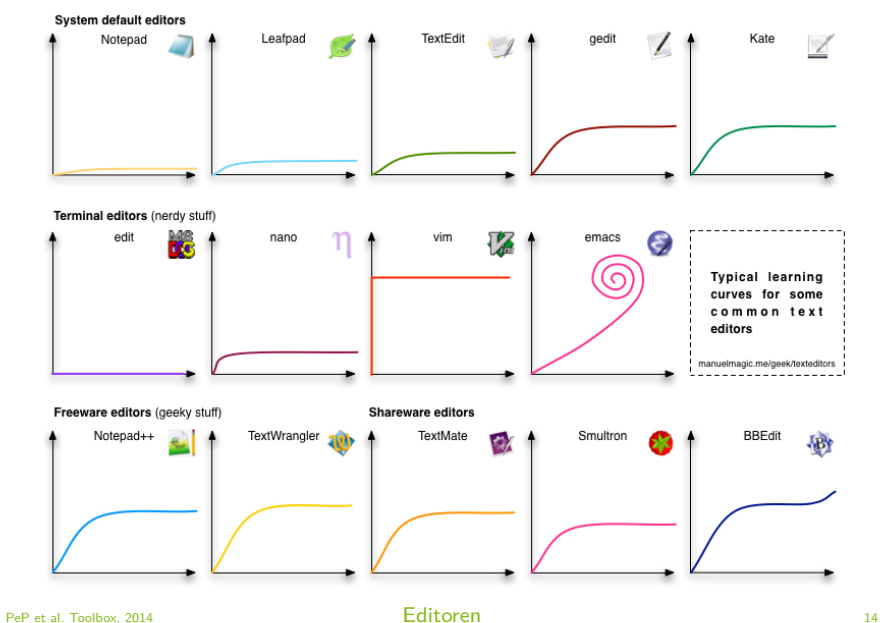

<span id="page-14-0"></span>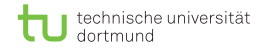

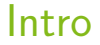

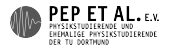

#### Obligatory XKCD

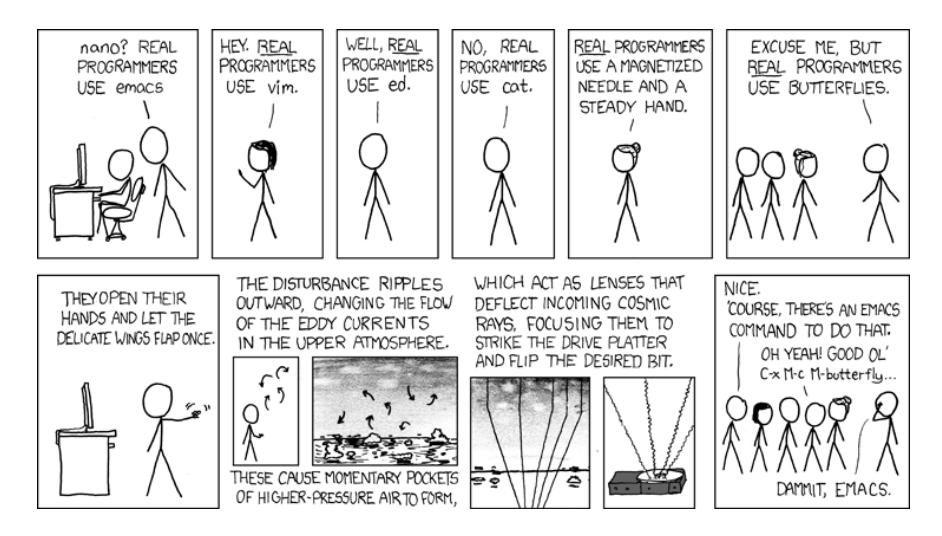